## Hướng Dẫn Nhanh để Điều Chỉnh Ca Làm Việc trong Mạng Thông Tin evvie

Dưới đây là hướng dẫn cách điều chỉnh ca làm việc trong mạng thông tin **evvie**. Nếu bạn chưa đăng nhập vào mạng evvie, hãy tham khảo hướng dẫn trên trang FMSOne trước.

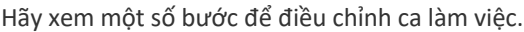

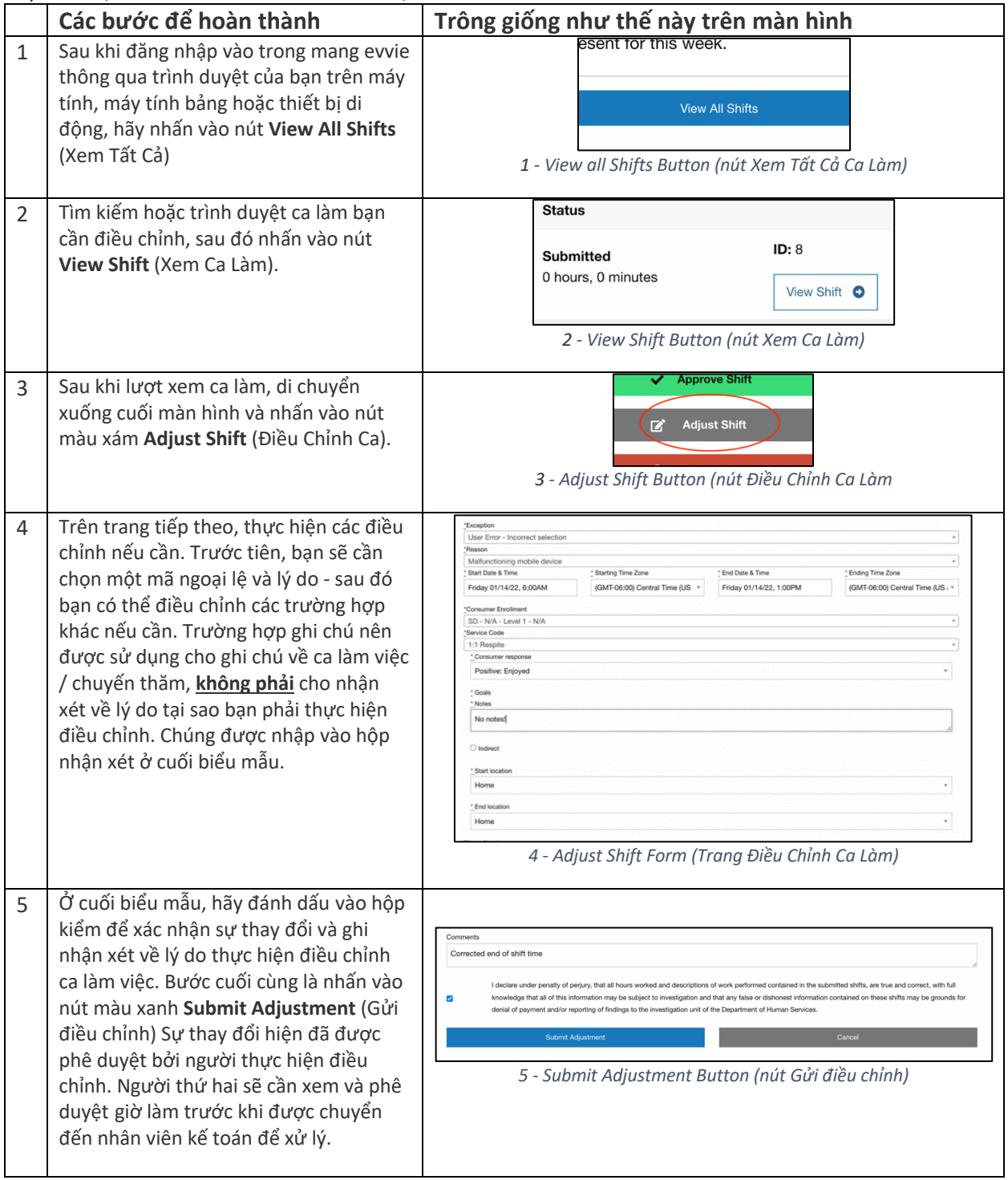

Nếu bạn có câu hỏi thêm, xin vui lòng tham khảo Hướng Dẫn Sử Dụng evvie hoặc liên hệ với Nhà Cung Cấp FMS để được hỗ trợ.

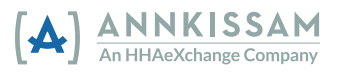